# 9 Block 9: Von der Idee zum Programm: Restrict.pl

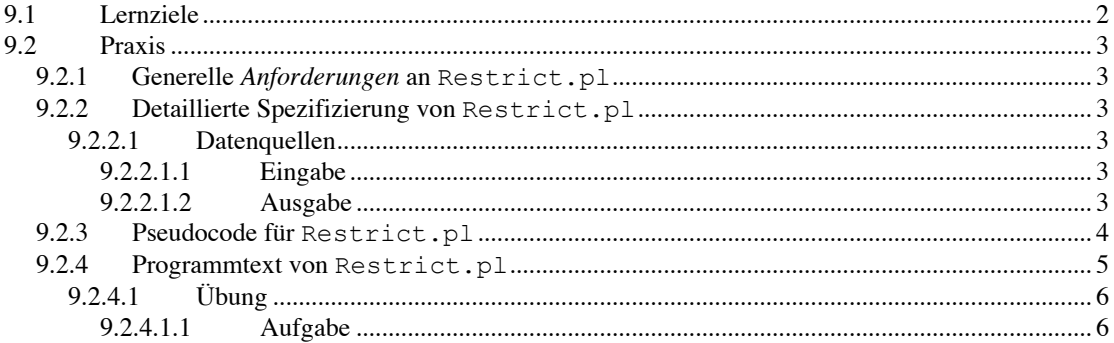

# **9.1 Lernziele**

Ziel dieses Blocks ist es die bisher vorgestellten programmatischen Elemente und syntaktischen Regeln von Perl in dem zu schreibenden Programmbeispiel Restrict.pl zusammenzuführen.

Im Zentrum steht zu das *Planen* und *Entwerfen* eines Programms zu erlernen: Zuerst wird eine *Liste von Anforderungen* an das Programm erstellt, dann wird ein *natürlich-sprachliches* Programmkonzept, so genannter *Pseudocode*, entwickelt.

Auf der Basis des bisher Gelernten wird dann der Programmtext einer Musterlösung besprochen und analysiert. Danach soll das Programm Restrict.pl ausgeführt und der Programmtext studiert werden. Die Kommentare sollen ergänzt werden. Zusätzlich soll ein *Struktogramm* erstellt werden.

Anschliessend werden und *Erweiterungs- bzw. Verbesserungsvorschläge* gesammelt und Möglichkeiten diskutiert diese programmatisch umzusetzen.

# **9.2 Praxis**

# **9.2.1 Generelle Anforderungen an** Restrict.pl

*"Das Programm soll auf einer bestimmten Nukleotid-Sequenz die Erkennungssequenz für ein Restriktionsenzym bestimmen."*

# **9.2.2 Detaillierte Spezifizierung von** Restrict.pl

Das Programm Restrict.pl soll

Restriktionsenzymdaten aus einer Datei lesen;

Sequenzdaten aus einer Datei Lesen;

Für ein vom Benutzer definiertes Enzym, die Erkennungssequenz auf der Sequenzdatei suchen;

Gefundene Schnittstellen auf dem Bildschirm ausgeben;

Die Suche in einer Schleife für weitere Enzyme wiederholen bis der Benutzer eingibt das Programm beenden zu wollen;

Welche Programmelemente müssen weiter im Detail spezifiziert werden?

#### **9.2.2.1 Datenquellen**

#### *9.2.2.1.1 Eingabe*

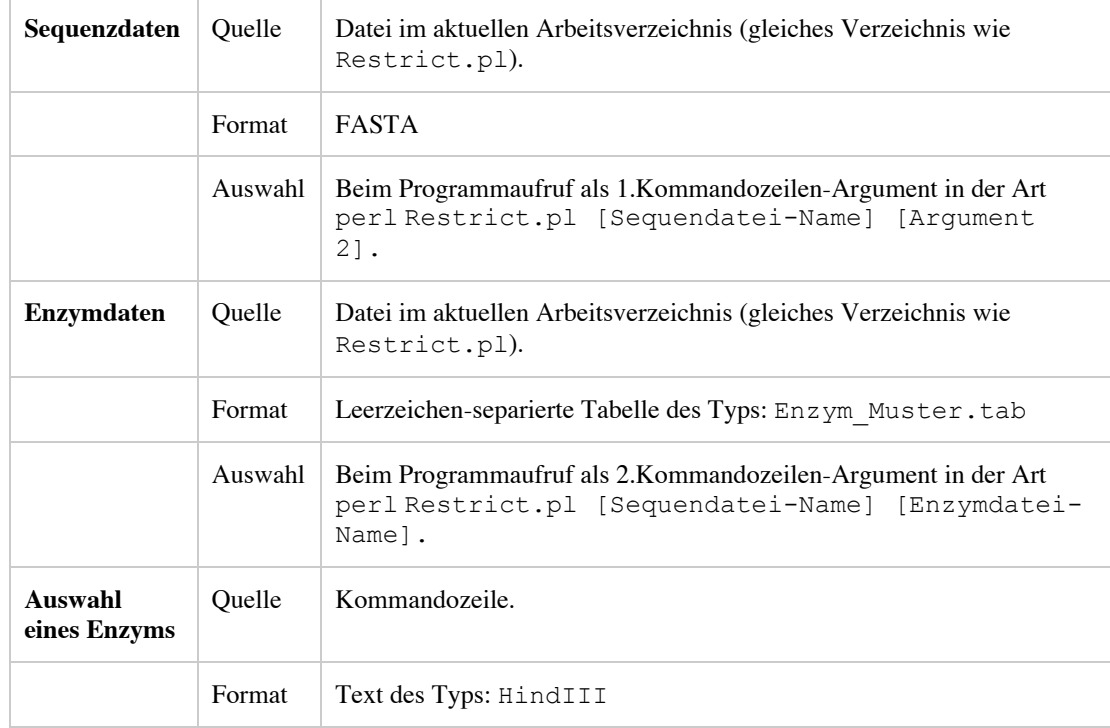

### *9.2.2.1.2 Ausgabe*

Auf dem Bildschirm sollen alle erkannten Restriktionsschnittstellen mit einer Positionsangabe (in bp vom Start der Eingabesequenz) ausgegeben werden:

```
Suche nach Erkennungssequenz CAGCTG fuer PvuII:
Schnittstellen auf +Strang (Startposition in bp) in pZERO2.fasta:
53 498 1879 2239
```
Die gesamte Ausgabe unter Laufzeit soll wie folgt aussehen:

```
Nach Erkennungssequenz fuer welches Enzym suchen (oder Ende)? HindIII
Die Erkennungssequenz fuer HindIII ist: AAGCTT
Suche nach Erkennungssequenz AAGCTT fuer HindIII:
Schnittstellen auf +Strang (Startposition in bp) in pZERO2.fasta:
276
Nach Erkennungssequenz fuer welches Enzym suchen (oder Ende)? PvuII
Die Erkennungssequenz fuer PvuII ist: CAGCTG
Suche nach Erkennungssequenz CAGCTG fuer PvuII:
Schnittstellen auf +Strang (Startposition in bp) in pZERO2.fasta:
53 498 1879 2239
Nach Erkennungssequenz fuer welches Enzym suchen (oder Ende)? KpnI
Die Erkennungssequenz fuer KpnI ist: GGTACC
Suche nach Erkennungssequenz GGTACC fuer KpnI:
Schnittstellen auf +Strang (Startposition in bp) in pZERO2.fasta:
282
```
**Nach Erkennungssequenz fuer welches Enzym suchen (oder Ende)? Ende**

### **9.2.3 Pseudocode für** Restrict.pl

**Eingabe 1: Einlesen der FASTA-Sequenzdatei über Kommandozeilenargument 1:**

- o Lesen des Kommandozeilenarguments 1;
- o Öffnen der Datei zum Lesen;
- o Zuweisung des Datei-Inhalts an eine Variable (Datentyp X);
- o Datei schliessen;
- o Entfernen der FASTA-Kopfzeile aus dem zu untersuchenden Sequenztext und Zuweisung der *Rohsequenz* an eine Variable (Datentyp X);

#### **Eingabe 2: Einlesen der Datei mit den Enzymdaten über Kommandozeilenargument 2:**

- o Lesen des Kommandozeilenarguments 2;
- o Öffnen der Datei zum Lesen;
- o Zuweisung des Datei-Inhalts an eine Variable (Datentyp X);
- o Datei schliessen;
- o Entfernen der Kommentarzeilen aus dem zu untersuchenden Dateitext und Zuweisung der *Enzymdaten* an eine Variable (Datentyp X);

#### **Datenanalyse: Finden der Schnittstellen:**

- Solange Benutzer Programm nicht beenden will...
	- ß Eingabeaufforderung: Welches Enzym suchen?
	- ß Einlesen der Auswahl in Variable
		- ß Wenn Variable ein Enzym-Name der in Eingabe 2 vorhanden ist... Bereitstellen der Erkennungssequenz aus den Daten von Eingabe 2 Schnittstellen für Auswahl auf Eingabe 1 suchen
			- o Mustererkennungs-Schleife über die Zeichen der Rohsequenz
				- ß Rückgabe der Positionen aller
					- Erkennungssequenzen
			- Schnittstellen auf dem Bildschirm ausgeben
		- ß ...sonst Ausgabe, dass keine entsprechenden Enzymdaten vorhanden;
			- Programmende
- o ...sonst Programmende

### 9.2.4 Programmtext von Restrict.pl

```
#!/usr/bin/perl -w
# Programm-Name: Restrict.pl
# Autor: picker
# Datum: 11/03
# Aufruf: perl Restrict.pl [Dateiname Sequenz] [Dateiname Enzyme]
# Block 1: Oeffnen und Lesen der FASTA Sequenzdatei #
# Zugriff auf das erste Kommandozeilen-Argument [Dateiname Sequenz].
$Seq Datei Name = $ARGV[0];chomp $Seq Datei Name;
# Oeffnen der FASTA Datei zum Lesen:
open (FILE, "<$Seq Datei Name");
# Zuweisung des Dateiinhalts an einen Array:
@Seq Datei = \langleFILE>;
close FILE;
# Aufruf der Subroutine "lesen sequenz daten" zum Lesen der Sequenzinformation
# aus @Seq Datei, mit dem gesamten Inhalt (inkl. ">..." Kopfzeile).
$Sequenz = lesen sequenz daten(@Seq Datei);
# $Sequenz enthaelt nun die ganze Sequenz als eine Zeichnkette.
# Block 2: Oeffnen und Lesen der Datei mit der Restriktionsenzym-Information #
# Zugriff auf das zweite Kommandozeilen-Argument [Dateiname Enzyme].
$Enzym\_Datei_Name = $ARGV[1];chomp \overline{\$Enzym Datei Name;
# Oeffnen der Enzym Datei zum Lesen:
open (FILE, "<$Enzym_Datei_Name");
# Zuweisung des Dateiinhalts an einen Array:
@Enzym Datei = <FILE;
close \overline{FILE};
# Aufruf der Subroutine "lesen enzym daten" zum Lesen der Information
# aus @Enzym Datei, mit dem gesamten Inhalt (inkl. ">..." Kopfzeile).
%Enzyme = lesen enzym daten (@Enzym Datei) ;
# %Enzyme enthaelt nun die ganze Enzym-Information.
# Block 3: Finden von Schnittstellen auf der Sequenz #
do \{print "\nNach Erkennungssequenz fuer welches Enzym suchen (oder Ende)? ";
   $Augustan1 = <STDIN;
   chomp $Auswahl;
   if (exists SEnzyme(SAuswahl)) {
      $Enzym Sequenz = $Enzym({$Auswahl};print "Die Erkennungssequenz fuer $Auswahl ist: $Enzym Sequenz\n";
      @schnittstellen = schnittstellen finden($Enzym Sequenz, $Sequenz);
      if (@schnittstellen) {
          print "Suche nach Erkennungssequenz $Enzym Sequenz fuer $Auswahl:\n";
          print "Schnittstellen auf +Strang (Startposition in bp) in $Seq Datei Name:\n";
          print join(" ", @schnittstellen), "\n";
      elseprint "Keine Schnittstellen fuer $Auswahl auf +Strang von $Seq_Datei_Name.\n";
       \mathbf{1}else funless ($Auswahl = \sqrt{Ende}/) {
          print "Keine Daten fuer Enzym $Auswahl in der Quelldatei $Enzym Datei_Name";
       \mathbf{r}\frac{1}{2} until (SAuswahl = \frac{1}{2} /Ende/) :
exist:
```

```
# Subroutine (Unterprogramm), das einen Array mit Dateininhalten
# in eine String-Variable $Sequenz speichert.
sub lesen sequenz daten {
     my (\overline{e} fasta datei) = \overline{e} ;
     my $sequenz = \cdot ;
     foreach my $zeile (@fasta_datei) {
          if (\frac{5}{2} calle = \sqrt{5} / \sqrt{5}next;\mathbf{1}Alsosubstr($zeile, -1) = "";
                ${\tt sequence} := {\tt{imes}}\mathbf{1}return $sequenz;
\overline{\mathbf{a}}# Subroutine (Unterprogramm), das einen Array mit Dateininhalten
# in einem Hash (assoziative Liste) speichert.
sub lesen enzym daten {
    my (@enzym_datei) = \theta;
     my \text{Senzym} hash = ();
     my $enzym name;
     my $enzym seq;
     foreach my $zeile (@enzym_datei) {<br>if ($zeile =~ /^#/) {
                next;elsemy @daten_ein_enzym = split (" ", $zeile);
           $enzym name = shift @daten ein enzym;
           \frac{1}{2} = \frac{1}{2} = \frac{1}{2} = \frac{1}{2} = \frac{1}{2} = \frac{1}{2} = \frac{1}{2} = \frac{1}{2} = \frac{1}{2} = \frac{1}{2} = \frac{1}{2} = \frac{1}{2} = \frac{1}{2} = \frac{1}{2} = \frac{1}{2} = \frac{1}{2} = \frac{1}{2} = \frac{1}{2} = \frac{1\frac{1}{2} = \frac{1}{2} = \frac{1}{2} = \frac{1}{2} = \frac{1}{2} = \frac{1}{2} = \frac{1}{2} = \frac{1}{2} = \frac{1}{2} = \frac{1}{2} = \frac{1}{2} = \frac{1}{2} = \frac{1}{2} = \frac{1}{2} = \frac{1}{2} = \frac{1}{2} = \frac{1}{2} = \frac{1}{2} = \frac{1return %enzym hash;
\overline{\mathbf{r}}# Subroutine (Unterprogramm), das auf einer Zielsequenz Erkennungssequenzen
# fuer Restriktionsenzyme sucht und das Ergebnis in einem Array speichert und
# zurueckgibt.
sub schnittstellen finden {
     my ($erkennungs sequenz, $sequenz) = \theta ;
     my @positionen = ();
      while ($sequenz =~ /$erkennungs_sequenz/ig) {
          push (@positionen, pos($sequenz) - length($&)+1);
     return @positionen;
\mathbf{I}
```
# 9.2.4.1 Übung

### 9.2.4.1.1 Aufgabe

Führen sie das Programm Restrict.pl auf ihrem Computer aus. Beobachten sie die Ausgabe bei verschiedenen Eingaben und studieren sie den Programmtext;

Fertigen sie ein detailliertes Struktogramm an;

Machen sie Vorschläge zur Erweiterung, Verbesserung.